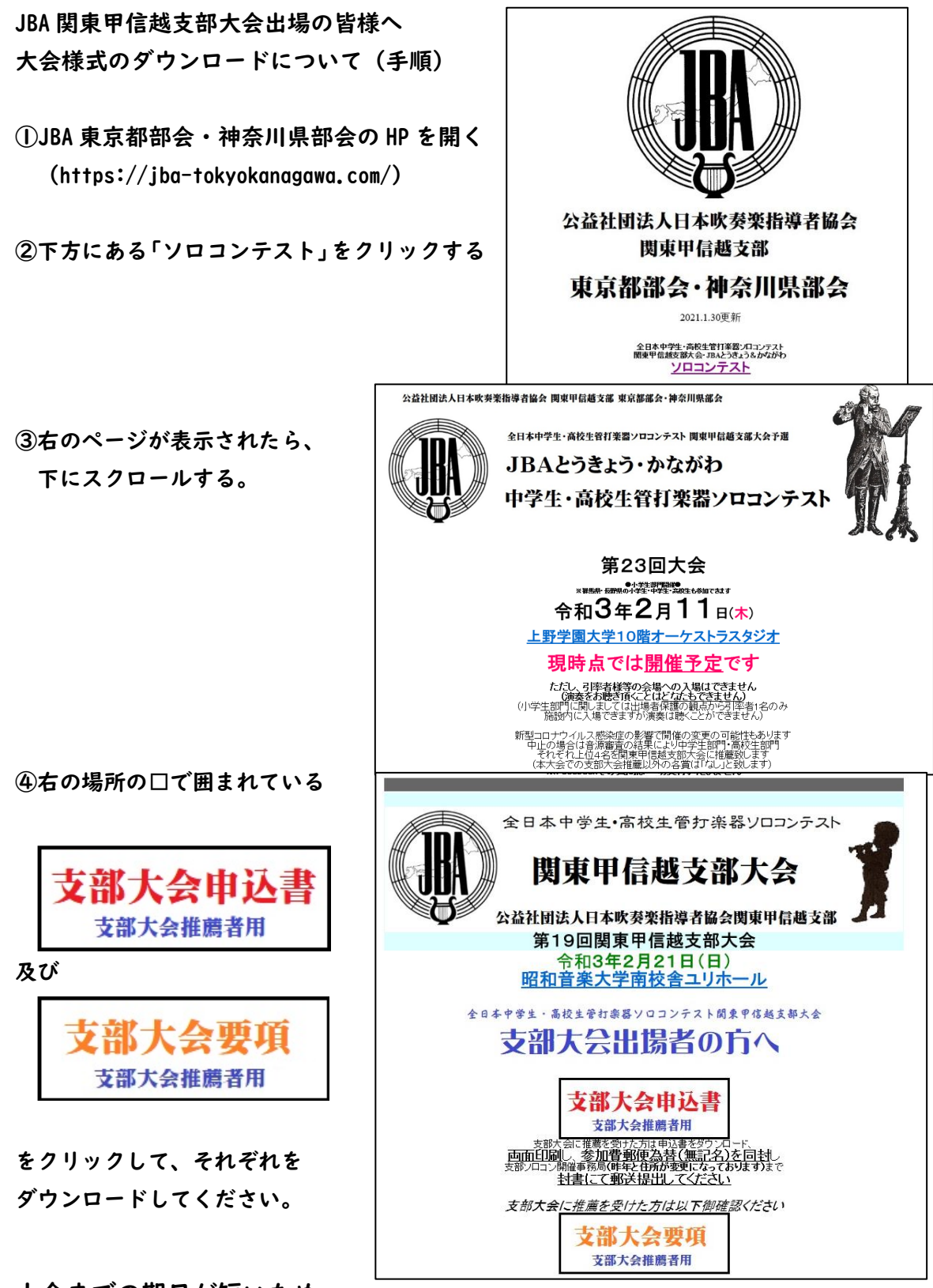

大会までの期日が短いため

県大会終了後3日以内(消印有効)で提出をお願いいたします。